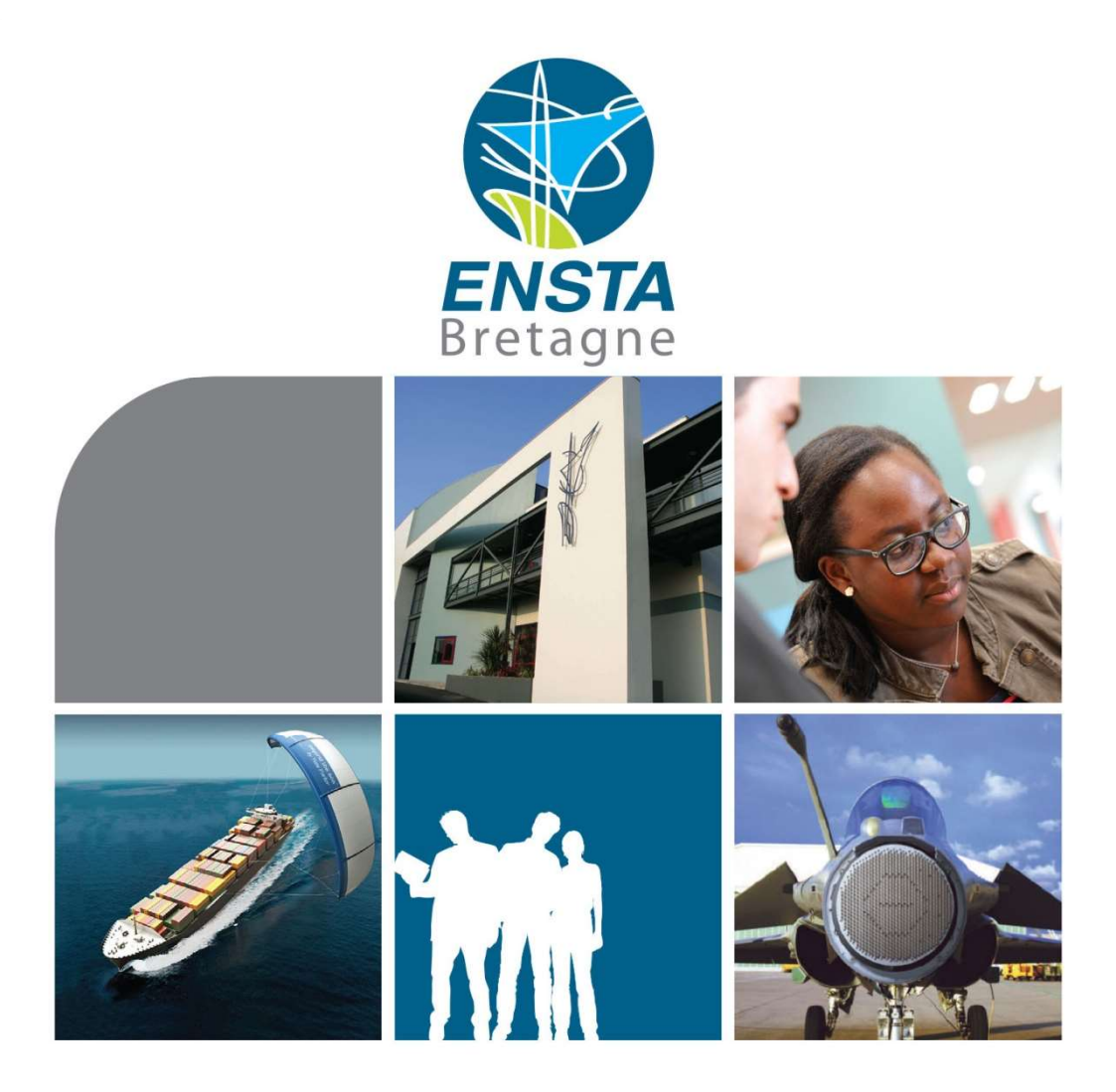

## Compilatio Logiciel d'aide à la détection de plagiat

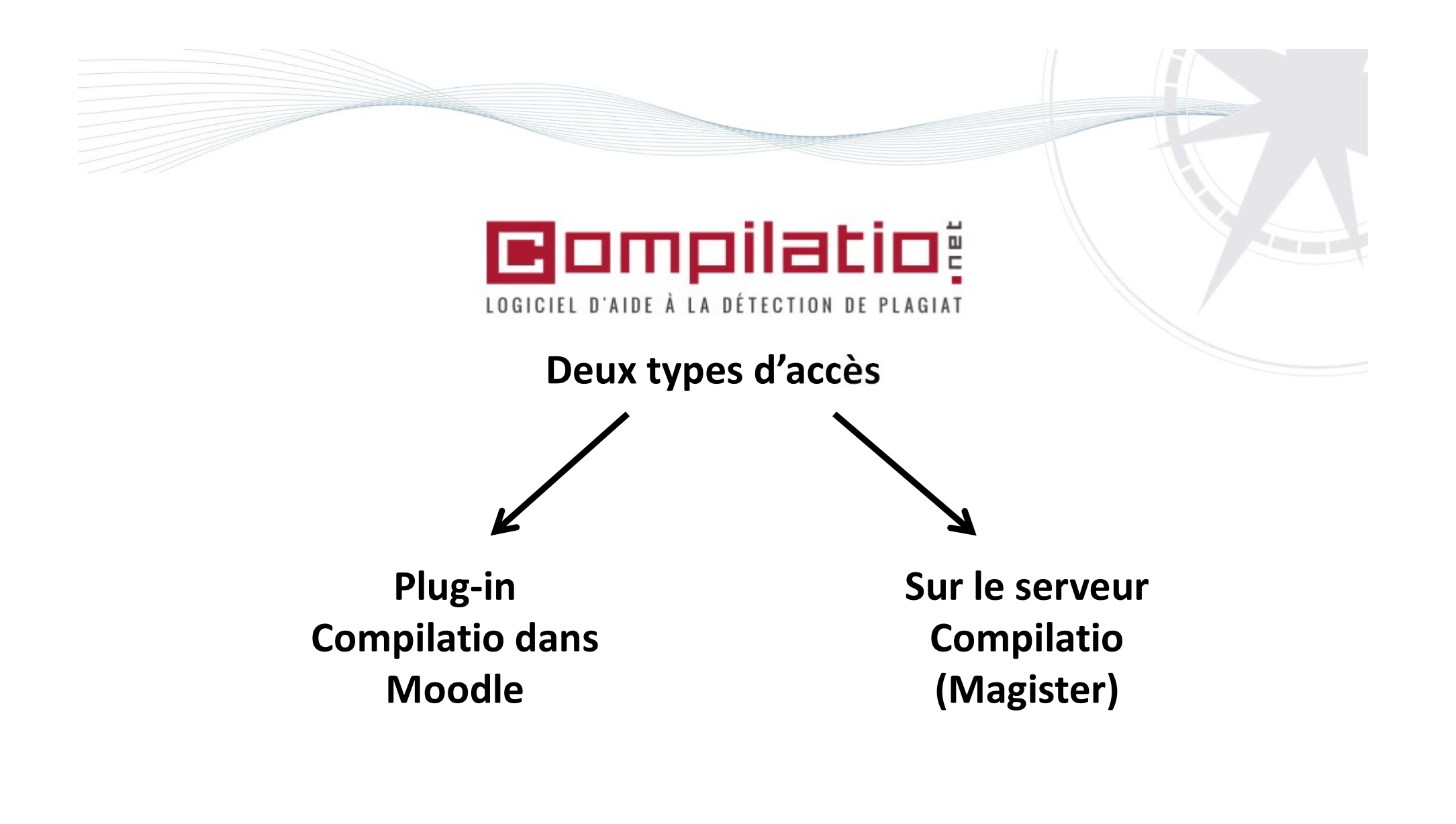

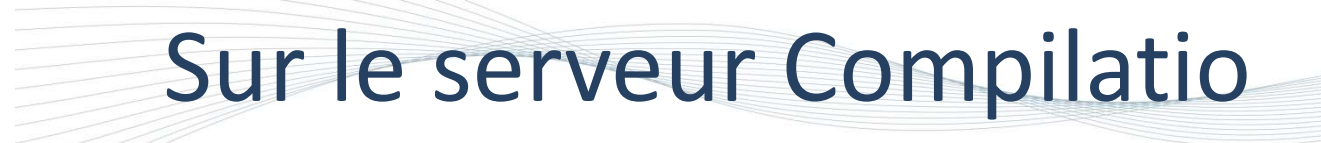

• Pour une connexion avec vos identifiants informatiques ENSTA Bretagne :

## https://www.compilatio.net

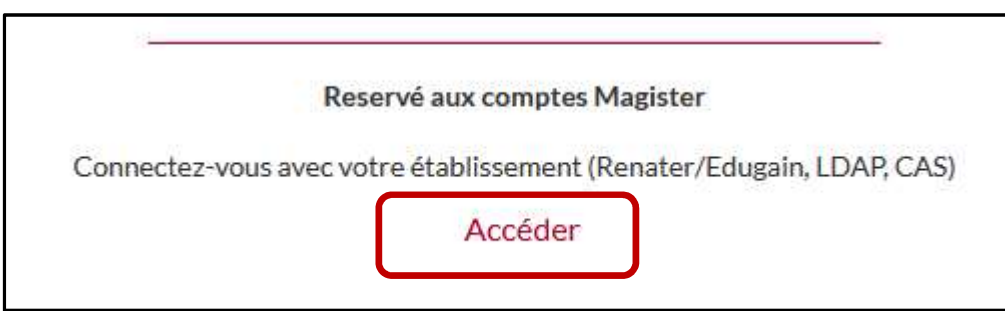

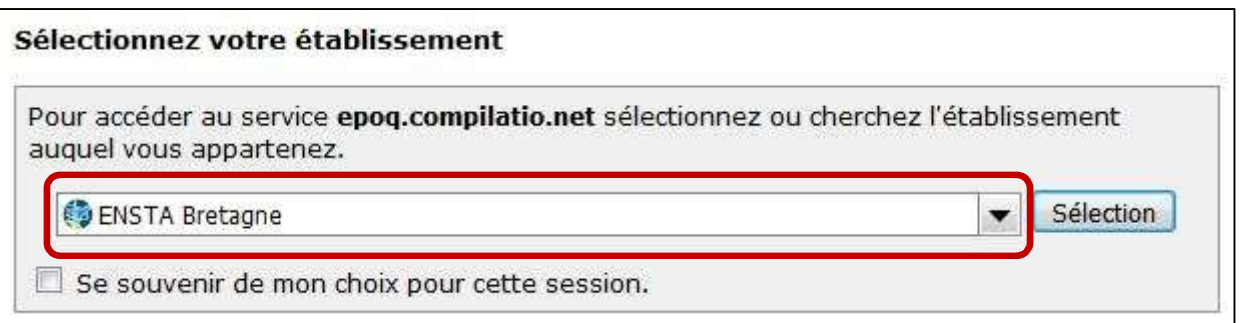

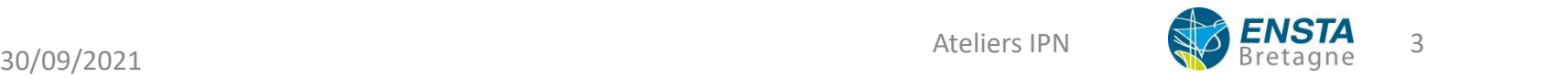

## Sur le serveur Compilatio

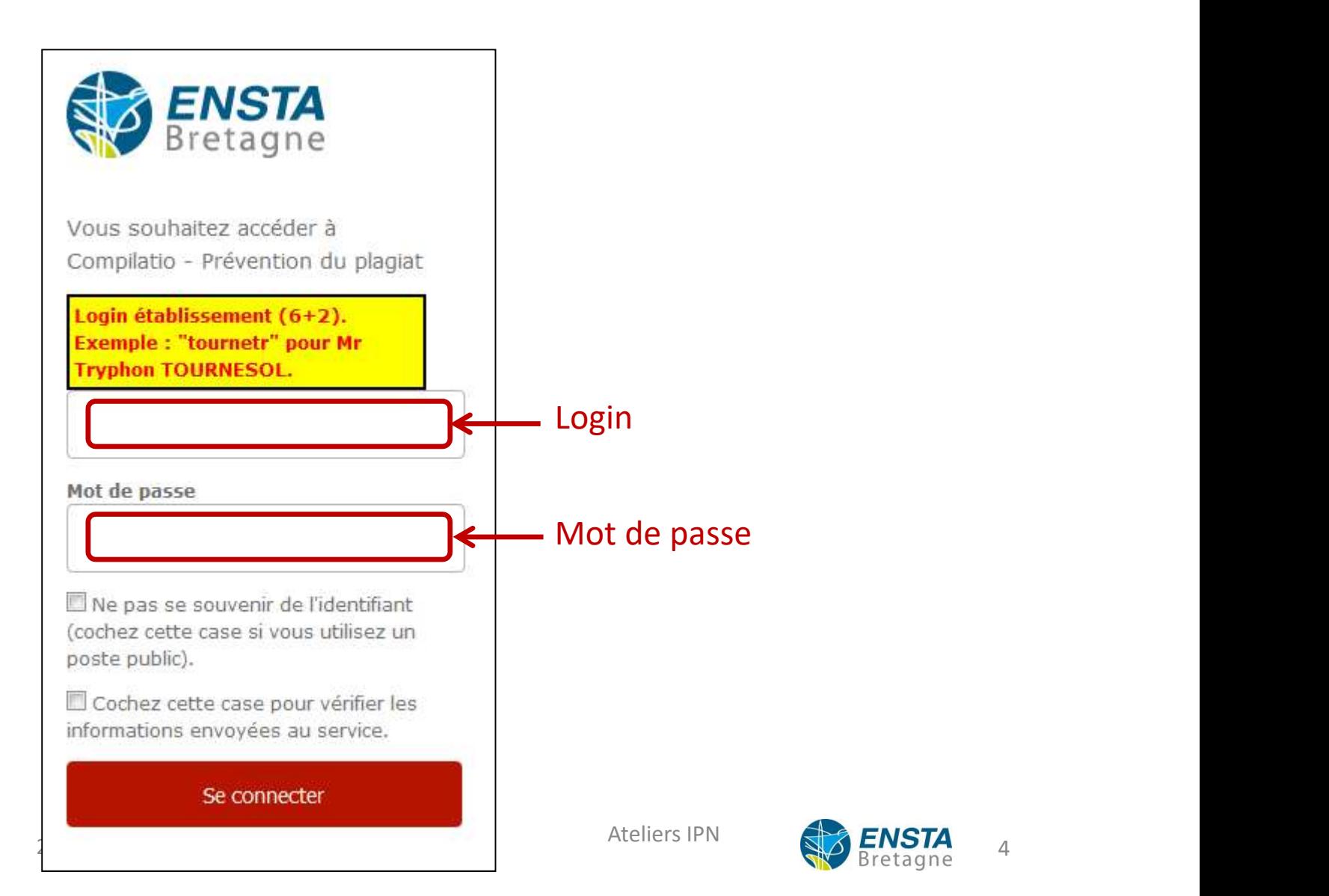

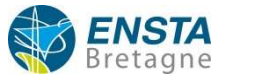

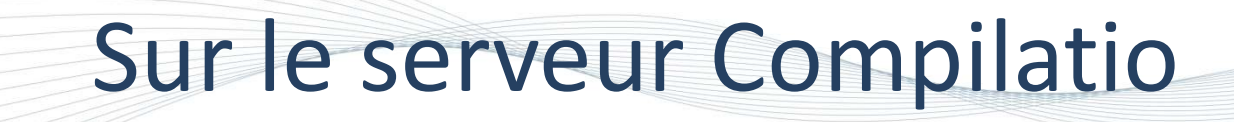

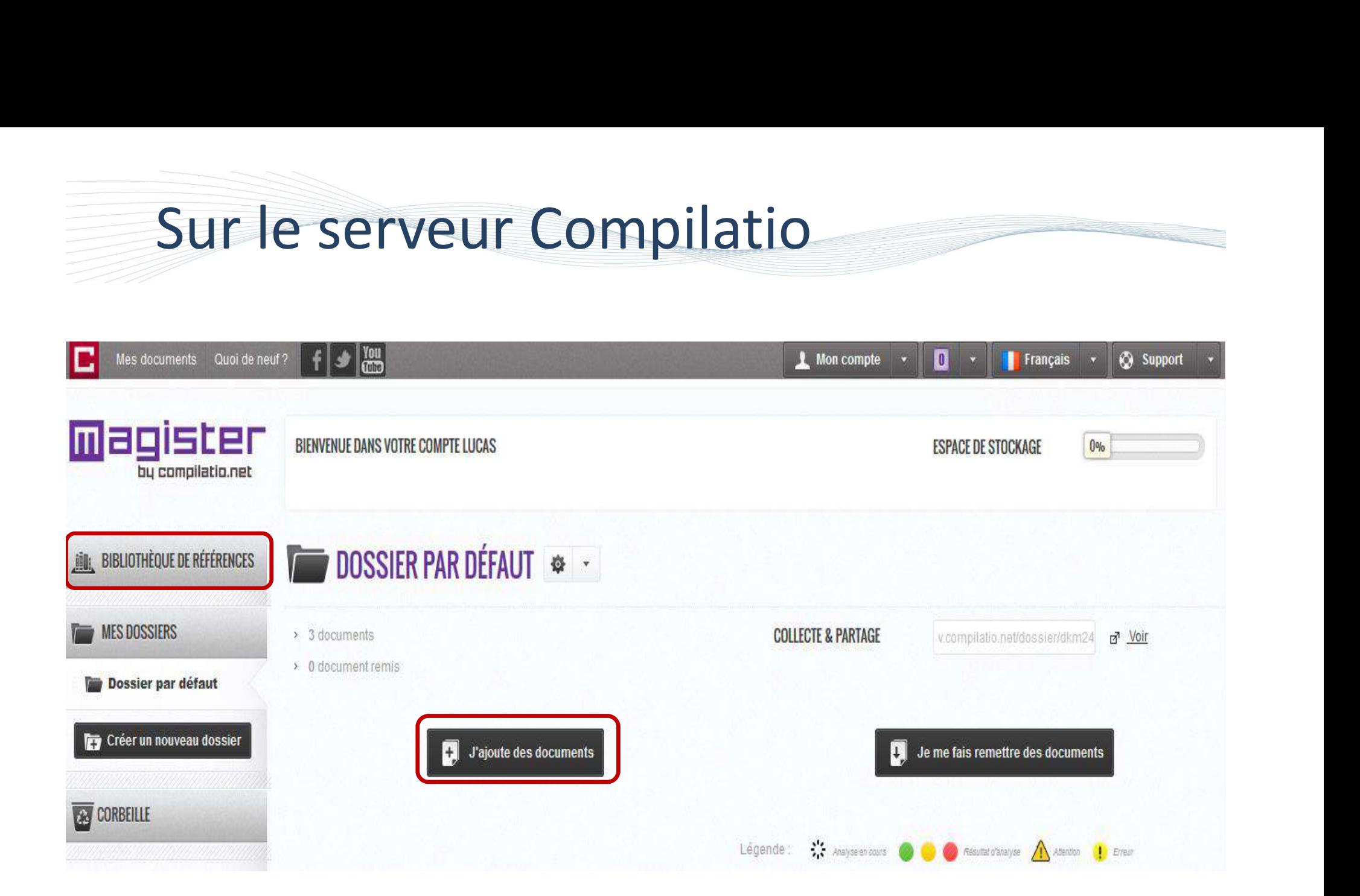

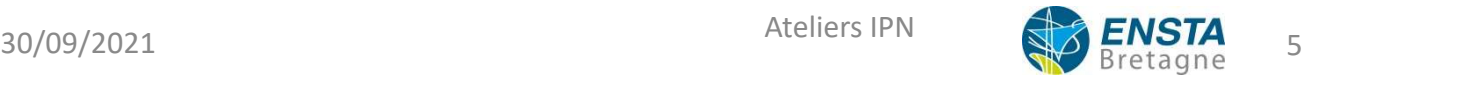

## Sur le serveur Compilatio

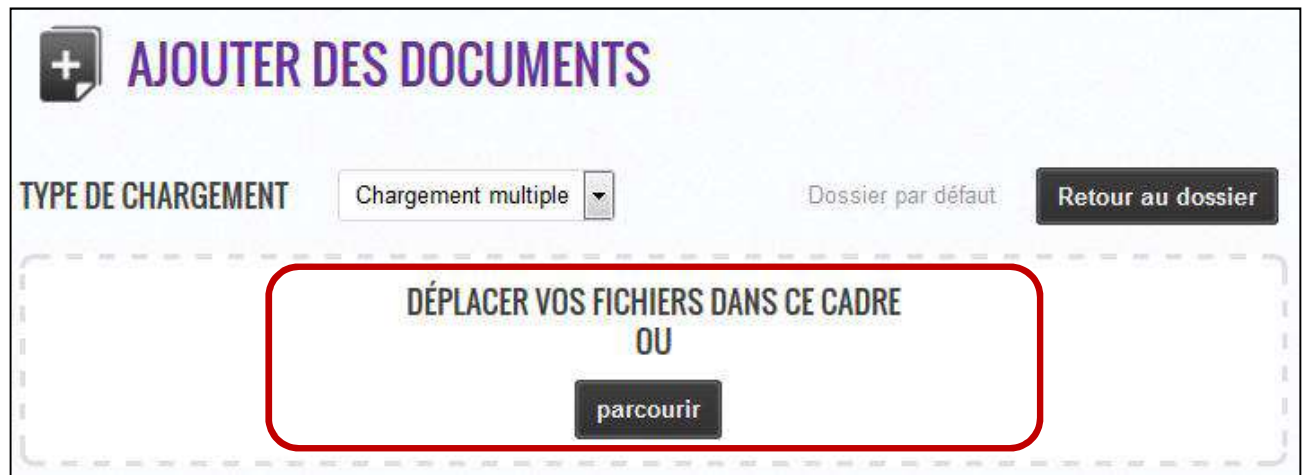

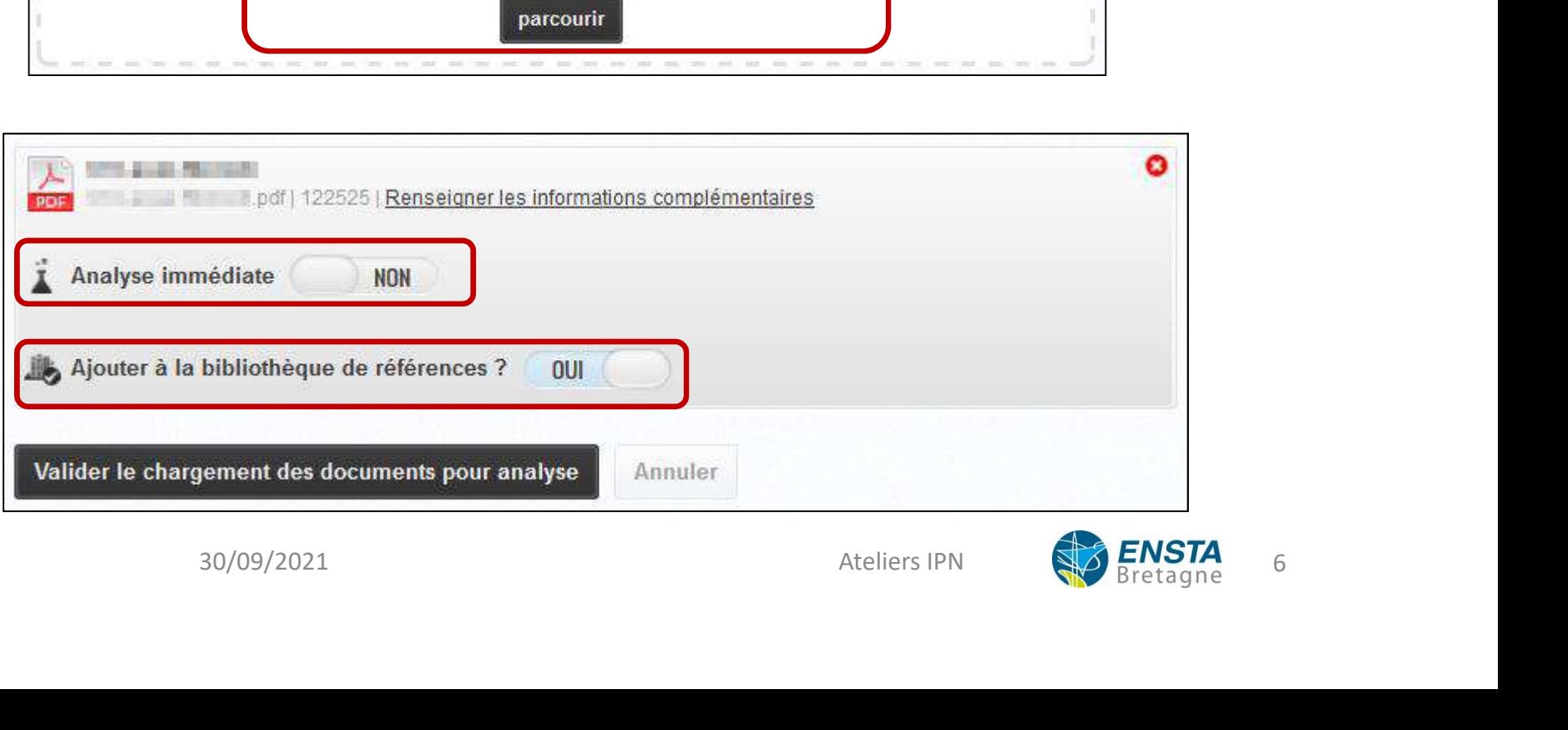

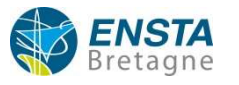

## Sur le serveur Compilatio

## Barre de résultats

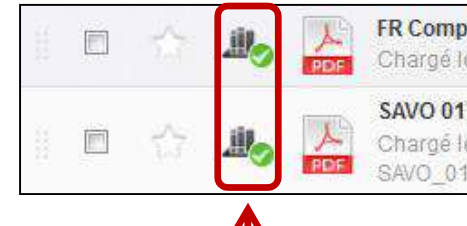

FR Compilatio IntegrationMoodle V3 [1z7wevpr] Chargé le 18/12/2015 à 11:48 par vous-même + d'infos SAVO 017 0071 [ukgve4jy] Chargé le 02/11/2015 à 11:29 par vous-même - d'infos SAVO\_017\_0071.pdf | 0.1 ko | 8676 mots

Pour ajouter ou supprimer le document de la bibliothèque de référence.

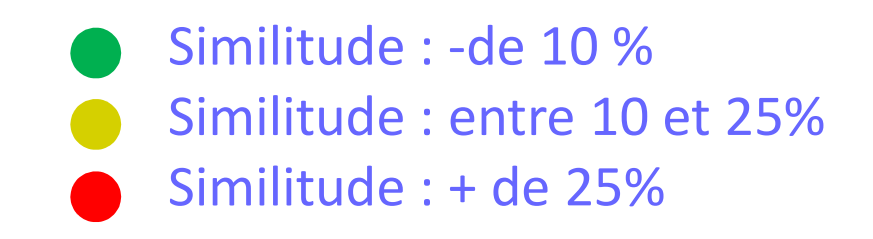

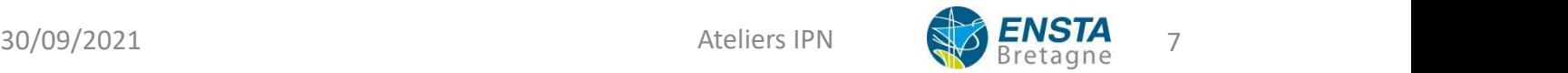

89%

## Rapport d'analyse

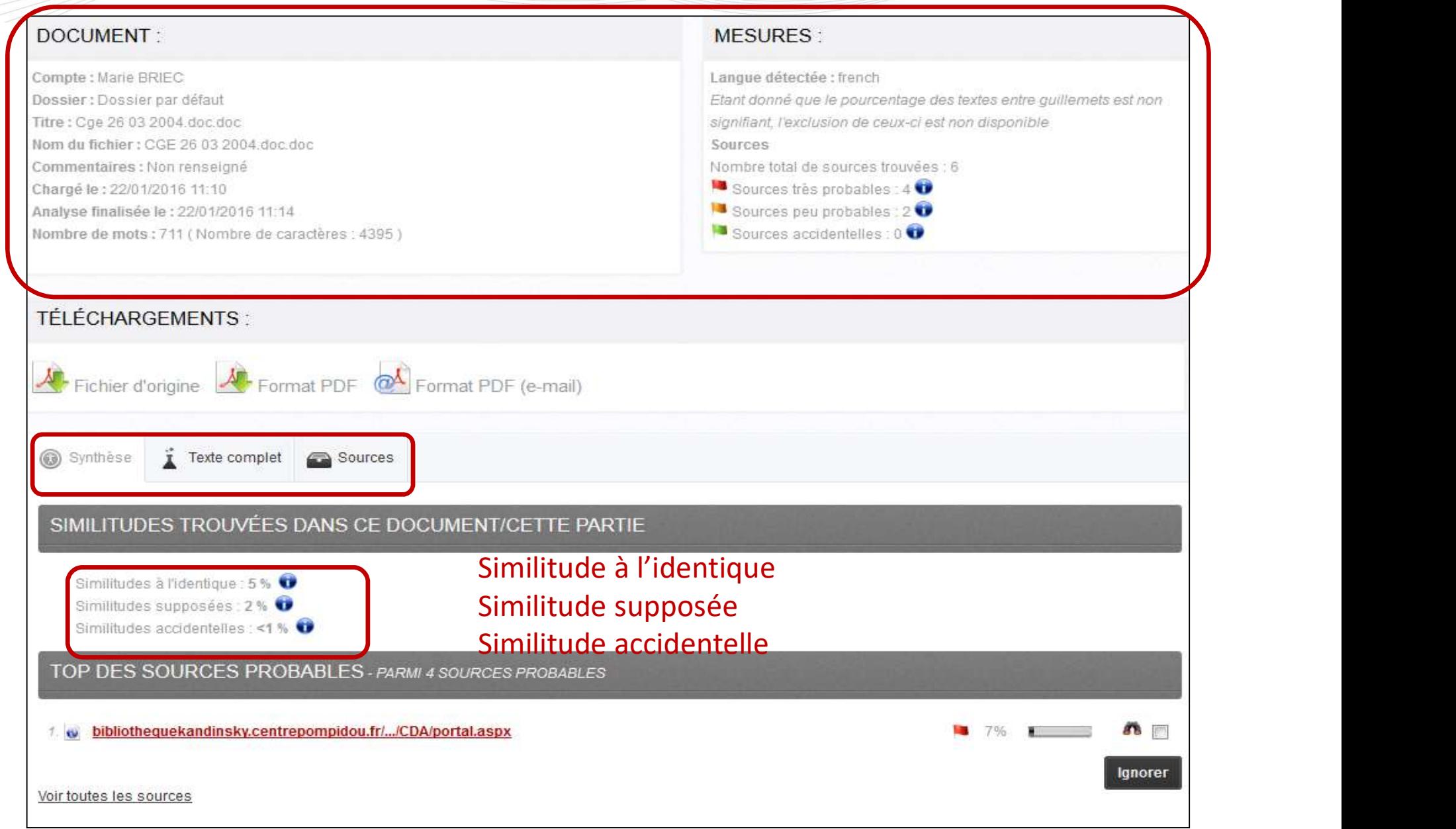

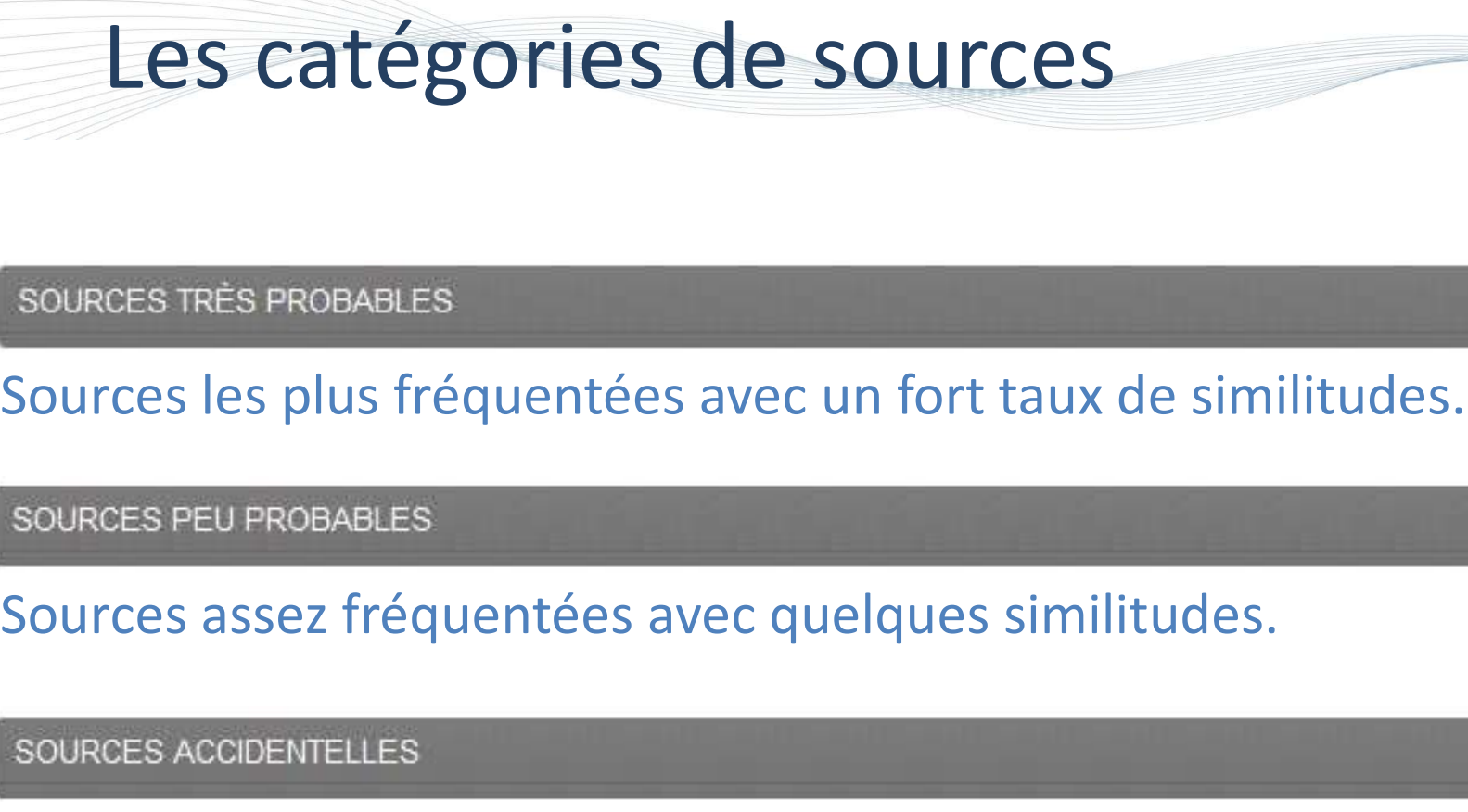

Sources les plus fréquentées avec un fort taux de similitudes.

Peu de similitudes ou concernant des passages très commun.

SOURCES IGNORÉES

Sources ignorées par l'enseignant.

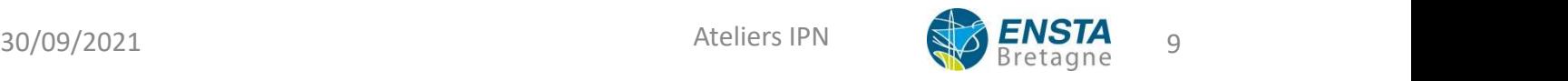

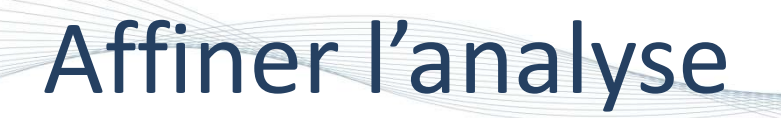

- Possibilité de sélectionner et ignorer les sources vérifiées. Affiner l'analyse<br>• Possibilité de sélectionner et ignorer les sources vérifie<br>• « Jumelles » pour une vue comparative en face à face.
- 

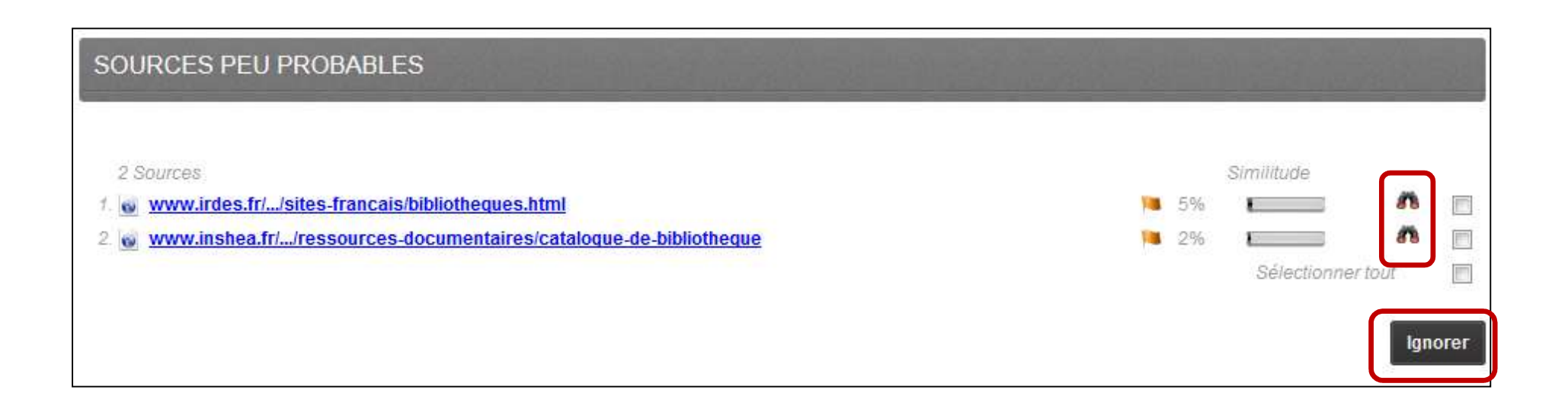

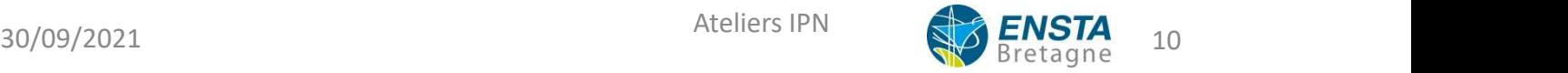

## paramétrer **MOM DU DOSSIER**

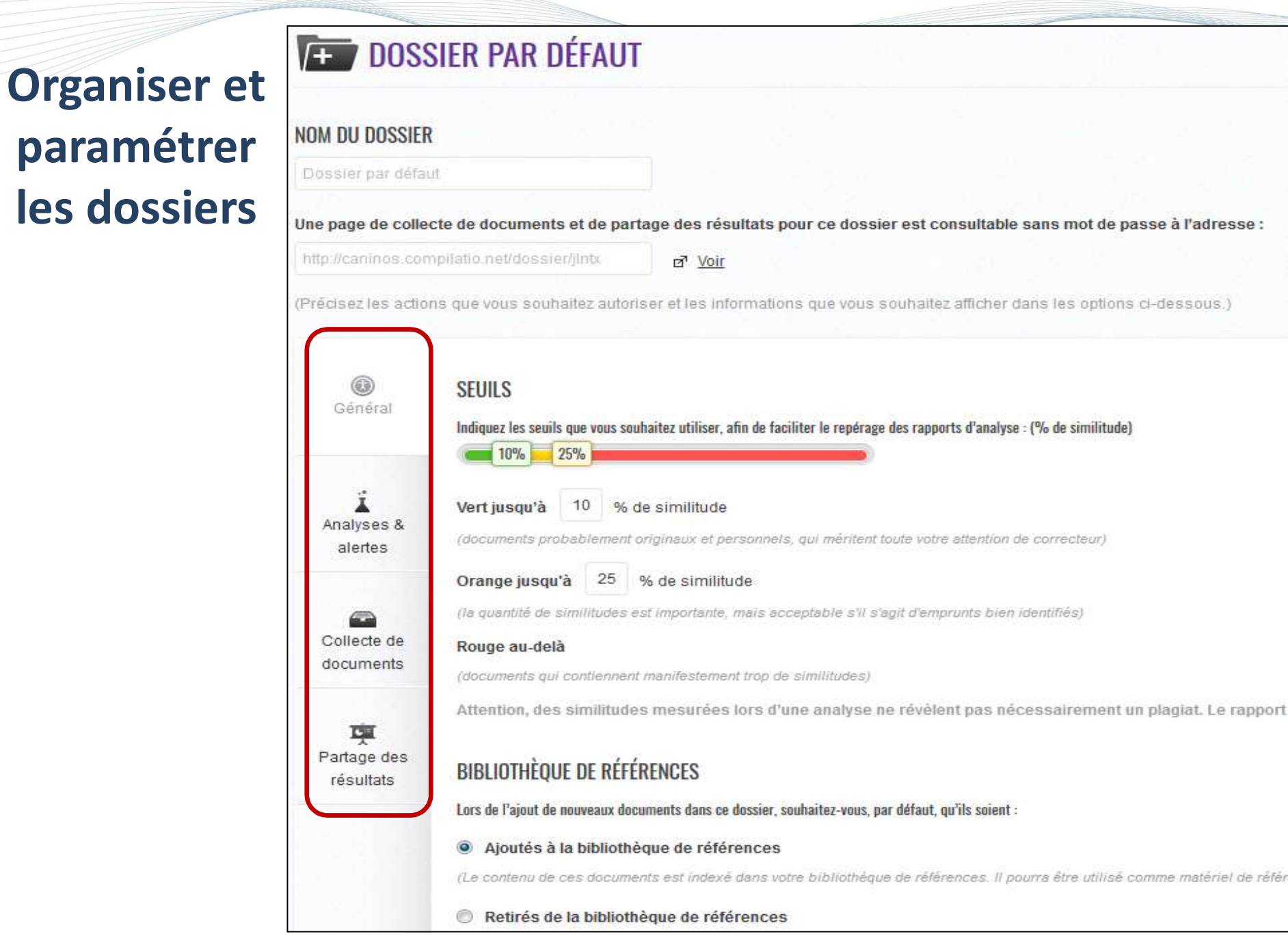

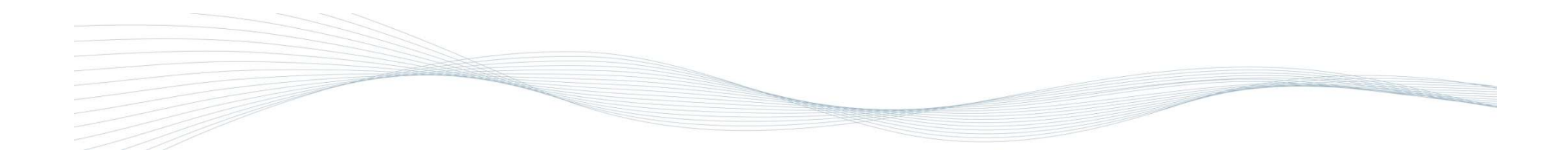

## Compilatio dans Moodle

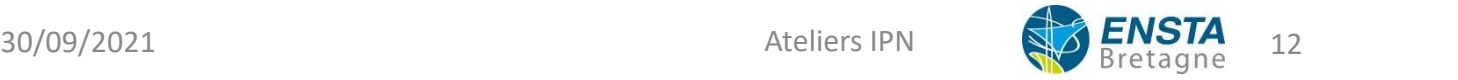

# Compilatio dans Moodle<br>En création ou modification d'un devoir

## En création ou modification d'un devoir

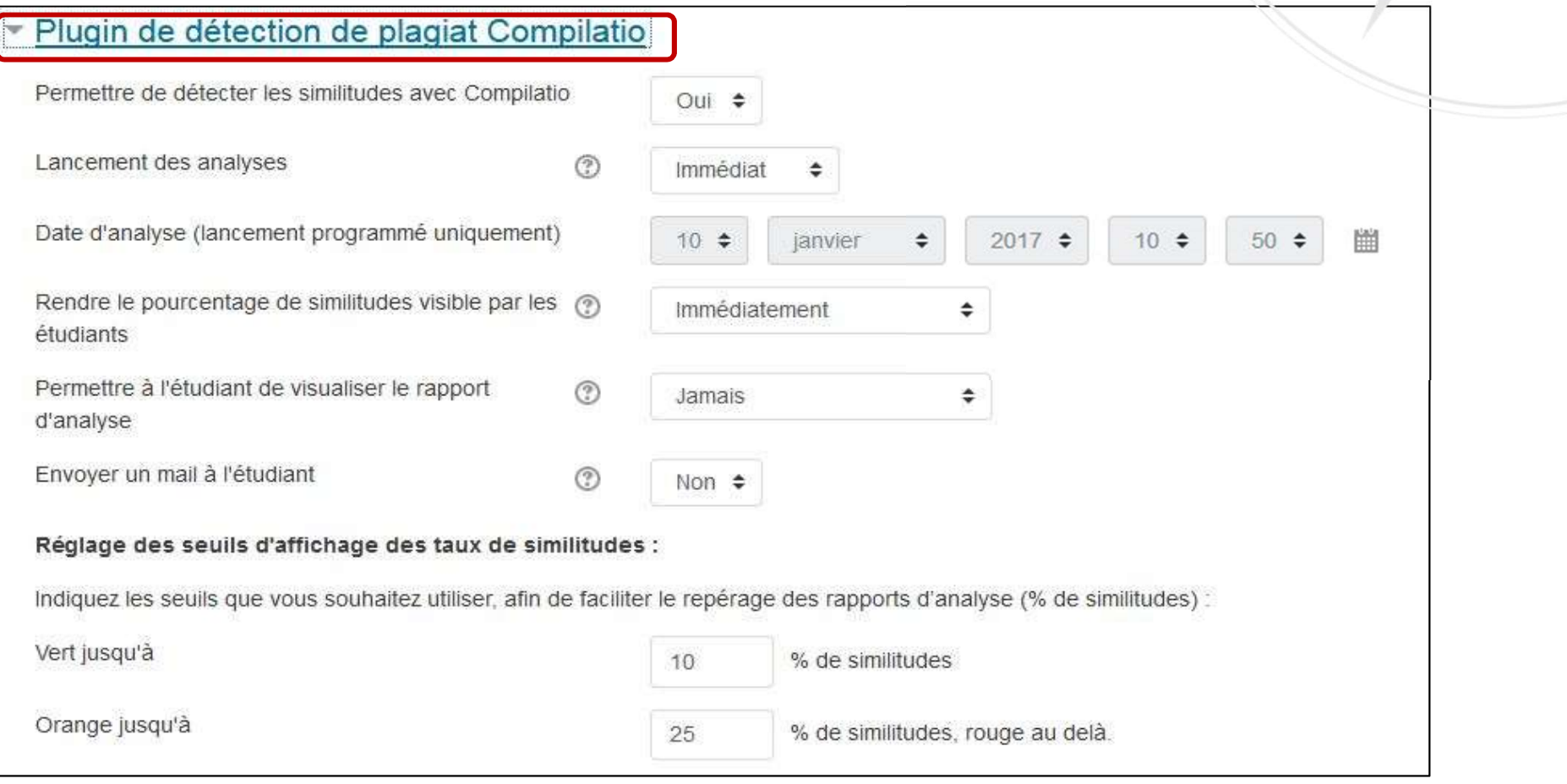

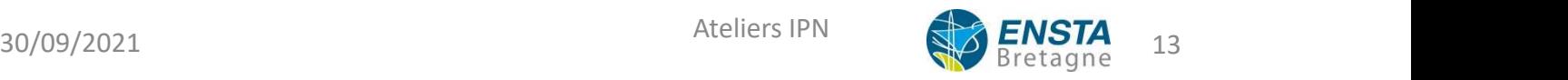

# Compilatio dans Moodle<br>Expressions<br>Compilations<br>Compilations de l'analyse dans Moodle

## Les résultats globaux de l'analyse dans Moodle

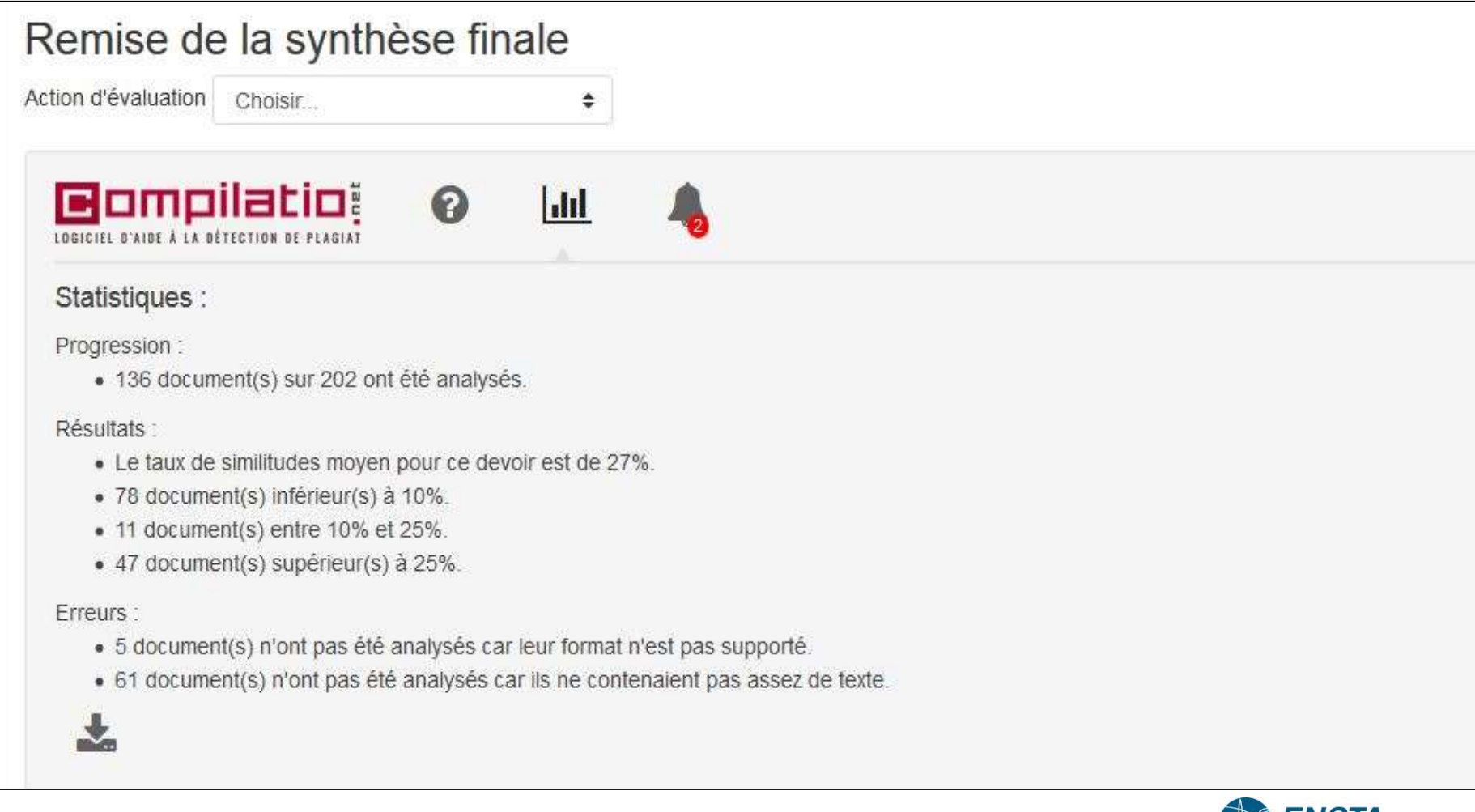

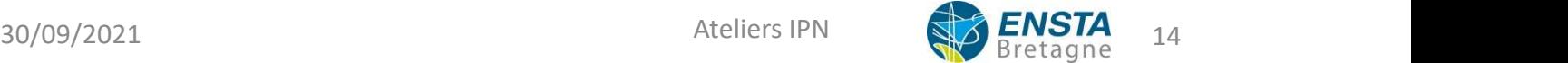

# Compilatio dans Moodle

## • Les résultats détaillés de l'analyse dans Moodle

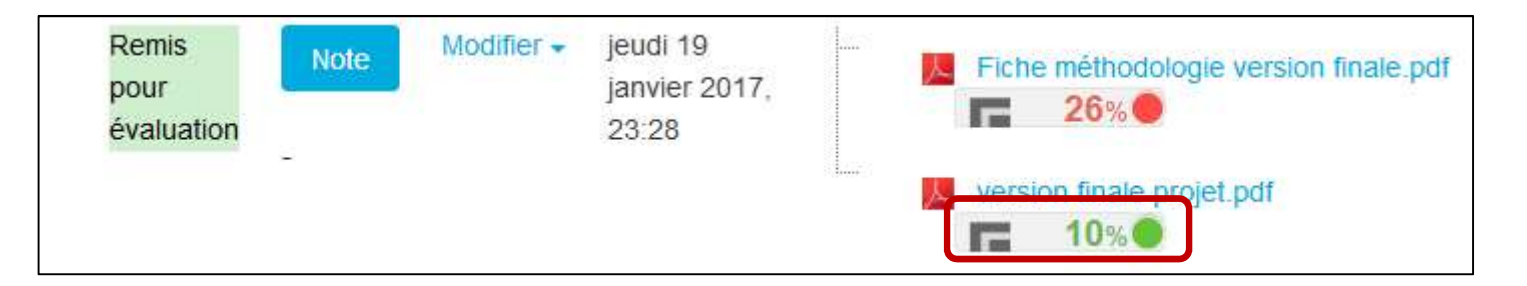

Pour accéder au rapport détaillé de l'analyse, cliquer sur le taux de similitude.

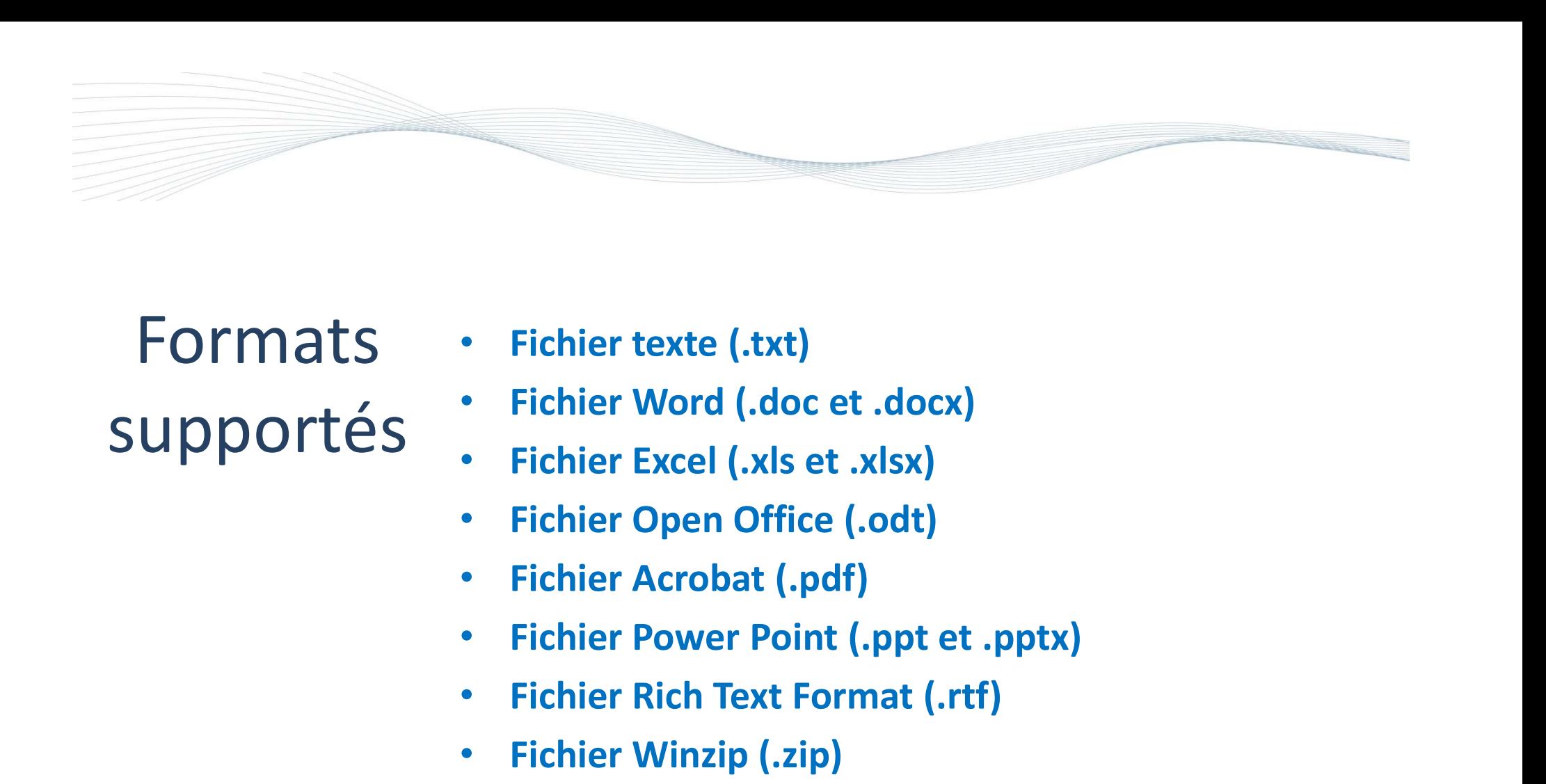

Formats . SUpportés : Fichier Word (.doc et .doc

- **Fichier texte (.txt)**
- Fichier Word (.doc et .docx)
- 
- Fichier Open Office (.odt)
- Fichier Acrobat (.pdf)
- Fichier texte (.txt)<br>• Fichier Word (.doc et .docx)<br>• Fichier Excel (.xls et .xlsx)<br>• Fichier Open Office (.odt)<br>• Fichier Acrobat (.pdf)<br>• Fichier Power Point (.ppt et .pptx)<br>• Fichier Rich Text Format (.rtf)<br>• Fichier • Fichier texte (.txt)<br>• Fichier Word (.doc et .docx)<br>• Fichier Excel (.xls et .xlsx)<br>• Fichier Open Office (.odt)<br>• Fichier Acrobat (.pdf)<br>• Fichier Power Point (.ppt et .pptx)<br>• Fichier Rich Text Format (.rtf)<br>• Fichier • Fichier Word (.doc et .docx)<br>• Fichier Excel (.xls et .xlsx)<br>• Fichier Open Office (.odt)<br>• Fichier Acrobat (.pdf)<br>• Fichier Power Point (.ppt et .pptx)<br>• Fichier Rich Text Format (.rtf)<br>• Fichier Winzip (.zip)<br>• Fichier
- 
- 
- 

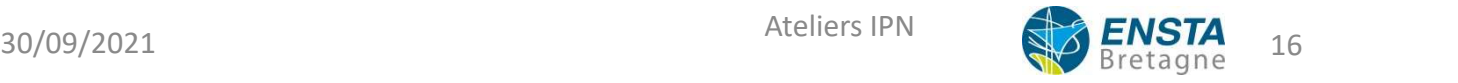

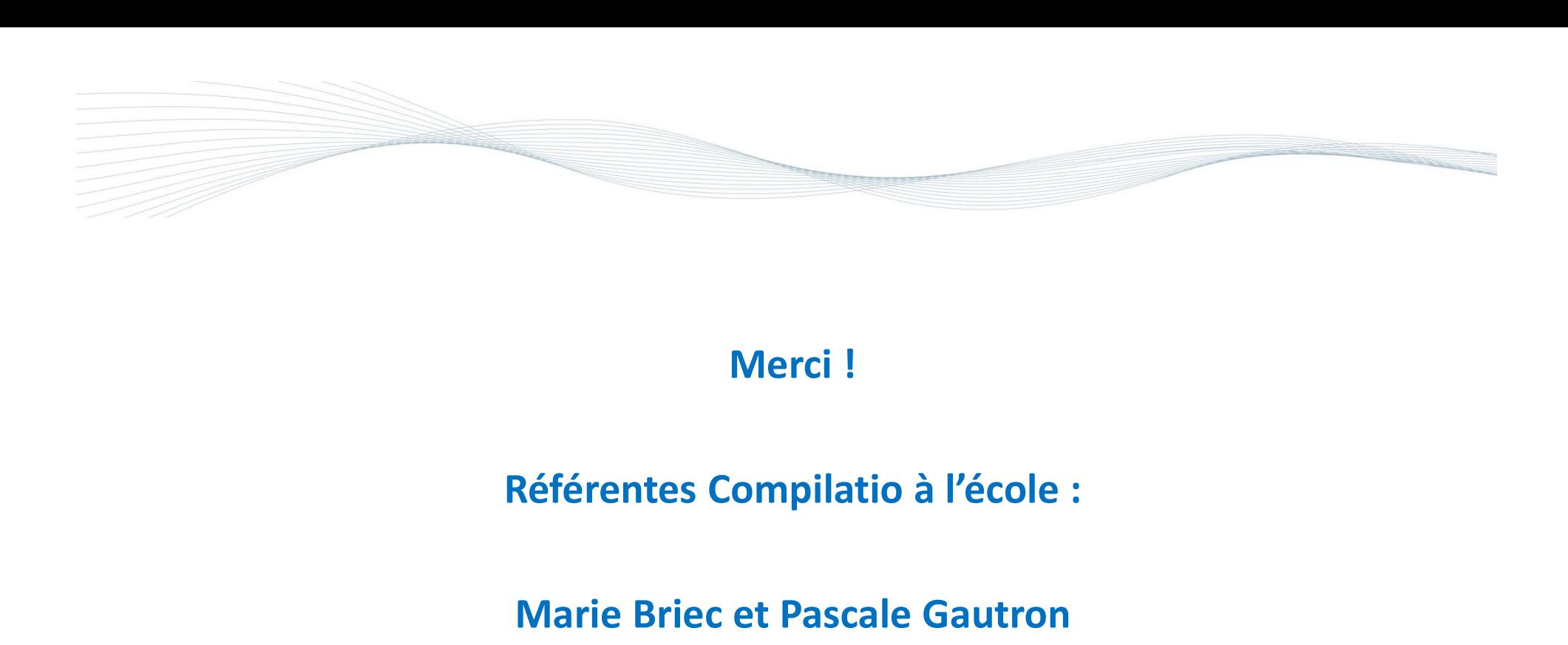

## Merci !

## Marie Briec et Pascale Gautron

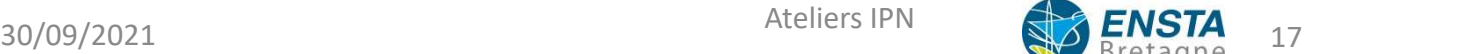